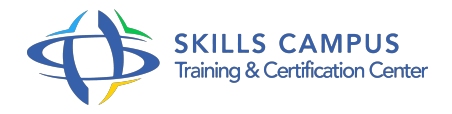

# Automatiser les tests avec QuickTestPro

### -Réference: **SII-396** -Durée: **3 Jours (21 Heures)**

#### **Les objectifs de la formation**

- Créer et exécuter un script de test automatique
- Créer des points de contrôle sur les objets de l'interface
- Exécuter un test itératif, avec paramétrage des données d'entrée et de sortie
- Décomposer un script de test automatique en actions
- Exécuter un test itératif, avec paramétrage des données d'entrée et de sortie
- Décomposer un script de test automatique en actions
- Construire et manipuler un référentiel des objets de l'application à tester
- Analyser les résultats de tests dans Quality Center

### **A qui s'adesse cette formation ?**

#### **POUR QUI :**

Professionnels du test, maîtrise d'ouvrage et maîtrise d'oeuvre.

#### **Programme**

- **Prise en main de Quick Test Pro**
	- L'organisation de l'outil.
	- La notion de fenêtre active.
	- La table des données.
	- L'écran de travail.
	- Paramétrage de l'outil.
	- Paramètres généraux.
	- Paramétrages spécifiques.
	- Enregistrement d'un script.
	- Exécution du script.
	- Exécution pas à pas.

#### **Programme**

- Travaux pratiques Prise en main et paramétrage de QTP.
- Création et exécution de scripts de tests.

#### **Gestion de points de contrôle avec QTP**

- Création de points de contrôle sur Objet.
- Création de points de contrôle sur Bitmap.
- Création de points de contrôle sur Texte.
- Création de points de contrôle sur base de données.
- Travaux pratiques Mise en place de différents points de contrôle dans un script.

#### **Itération d'un test : gestion des données**

- Paramétrage des saisies par des données externes.
- Utilisation de tables de données (locales, globales).
- Exécution d'un test itératif.
- Paramétrage des données d'entrée et de sortie.
- Travaux pratiques Paramétrage de données d'un script de test.
- Exécuter des tests itératifs.

#### **La notion d'action fonctionnelle sous QTP**

- Décomposition des tâches utilisateurs en actions fonctionnelles.
- Appel d'une action depuis une autre action.
- Appel d'un groupe d'actions depuis une autre action.
- Enchaîner et dissocier des actions.
- Travaux pratiques Dissociation d'un script en plusieurs actions.

#### **Gestion des objets à tester. Référentiel**

- <sup>o</sup> Identification des objets de l'application à tester.
- o Manipulation des objets.
- Référentiel d'objets local ou partagé.
- o Synchroniser l'exécution sur un objet, sur un affichage de texte.
- o Scénario de reprise.
- Travaux pratiques Manipulation des objets : référentiel local ou partagé.
- Mise en place de points de synchronisation sur des objets.
- o Mise en oeuvre de scénario de reprise.

#### **Programme**

## **Intégration QTP avec Quality Center/TestDirector**

- Connexion à Quality Center/TestDirector.
- Exécution des tests.
- Analyse des résultats des tests dans Quality Center/TestDirector.
- Travaux pratiques Piloter les tests avec le référentiel de tests Quality Center/TestDirector.

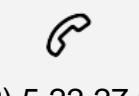

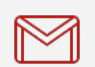

(+212) 5 22 27 99 01 (+212) 6 60 10 42 56 Contact@skills-group.com

 Nous sommes à votre disposition : De Lun - Ven 09h00-18h00 et Sam 09H00 – 13H00

 Angle bd Abdelmoumen et rue Soumaya, Résidence Shehrazade 3, 7éme étage N° 30 Casablanca 20340, Maroc